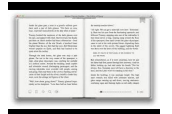

# TRANSFORM YOUR WRITING WITH GOOGLE CHROME

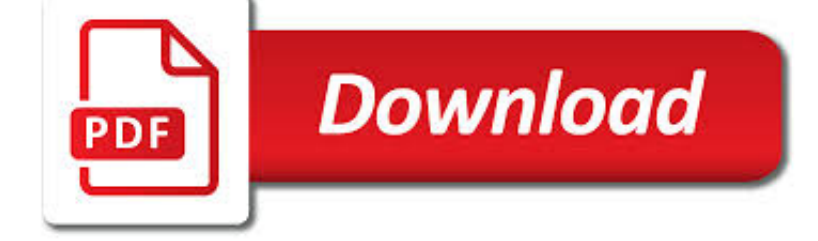

TRANSFORM YOUR WRITING WITH PDF

**Download** 

THE PROCESS OF RESEARCH WRITING - STEVENDKRAUSE.COM

 $\Gamma$ **Download** 

THE DISCRETE FOURIER TRANSFORM

**Download** 

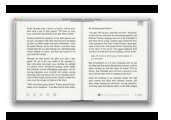

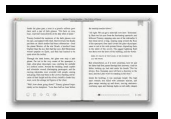

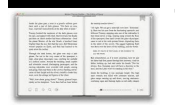

# **transform your writing with pdf**

The Process of Research Writing Steven D. Krause, Eastern Michigan University. Version 1.0,Spring 2007

#### **The Process of Research Writing - stevendkrause.com**

Chapter 8: The Discrete Fourier Transform. Fourier analysis is a family of mathematical techniques, all based on decomposing signals into sinusoids.

# **The Discrete Fourier Transform**

1 of 23 Understanding the Transformation Matrix in Flash 8 www.senocular.com Flash Transform Matrix.pdf Introduction Flash 8 has brought to the Flash developer a new, exciting level of control in Flash.

# **Understanding the Transformation Matrix in Flash 8**

You probably have a paper calendar hanging on your office wall or on your desk, marked up with deadlines and appointments. On top of that, you may have dates posted on your online calendar, Outlook and your smartphone.

### **Transform Excel to an Excellent Time - CogniView Blog**

Since Libraries Transform launched in 2015, more than 7,400 libraries and library advocates have joined the campaign. Read the Libraries Transform Year Two Report (PDF) to learn about the success of the campaign.. Sari Feldman, ALA president 2015-16, officially launched the Libraries Transform campaign in October 2015 with funding support from Overdrive, the nation's largest digital content ...

# **Libraries Transform Campaign | Advocacy, Legislation & Issues**

For visual mapping, outlining, writing and making presentations, use Inspiration® 9, the ultimate thinking and learning tool. Brainstorm ideas, structure your thoughts and visually communicate concepts to strengthen understanding with the Diagram and Map Views.

# **Outlining, Writing, & Brainstorming - inspiration.com**

The Fourier Transform for continuous signals is divided into two categories, one for signals that are periodic, and one for signals that are aperiodic.Periodic signals use a version of the Fourier Transform called the Fourier Series, and are discussed in the next section.The Fourier Transform used with aperiodic signals is simply called the Fourier Transform.

# **The Fourier Transform**

Do you ever wonder why a grammatically correct sentence you've written just lies there like a dead fish? I sure have. Your sentence might even be full of those adjectives and adverbs your teachers and loved ones so admired in your writing when you were a kid.

# **The Ultimate Strong Verbs List That'll Instantly**

Questionnaire. for Videos 1-4 & 14We would value your feedback to Videos 1-4, and to Video 14 as it is the other very important video to watch.Completing this Questionnaire may also help you assess how much you have overcome the 'deaf effect'.

# **The Breakthrough Biological Explanation Of The Human**

Discover how to trigger specific brain wave frequencies to create more stem cells and increase your ability to repair your body... Improve memory, increase bone regeneration, enhance your immune system, and revitalize your health and wellbeing at every level.

#### **Mind to Matter Laboratory with Dawson Church | The Shift**

Copyright Andrew Fuller www.andrewfuller.com.au How to increase your marks Andrew Fuller

# **how to increase your marks - Andrew Fuller**

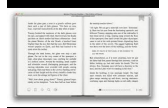

exploreenglandspast.org.uk

A large portion of the field of statistics is concerned with methods that assume a Gaussian distribution: the familiar bell curve. If your data has a Gaussian distribution, the parametric methods are powerful and well understood.

# **How to Transform Data to Better Fit The Normal Distribution**

Student experience. Travel the world, get industry experience, join a club, and boost your employability. Take advantage of every opportunity.

# **Monash Business School - Monash Business School**

The age of handwriting your ebook and typing it up later is long gone.While I am a lover of beautiful stationery, ebook writing software can be much more useful. In our selection, we review the best editing, writing, dictation, and converting tools currently at the market. Some of them practically take you from the first idea to the virtual bookshelf, and others import your manuscript and ...

# **The Top 10 Most Useful Ebook Writing Software**

Download a free PDF cheat sheet with seven questions that make it easy to edit your writing like a pro. Click here.

# **7 Editing Tips That'll Make You a Better Writer (with**

Citation Machine™ helps students and professionals properly credit the information that they use. Cite sources in APA, MLA, Chicago, Turabian, and Harvard for free.

# **Citation Machine: Format & Generate Citations – APA, MLA**

1. Truly understanding customers. Like any meaningful relationship, getting to know your customers well is a commitment. Tracking, analyzing, and interpreting customer behavior and attitudes should be an ongoing, often moment-to-moment undertaking that is critical not only to targeting and shaping relevant content and experiences but also to optimizing how they're delivered—an important ...

### **How digital marketing operations can transform business**

?Citing and more! Add citations directly into your paper, Check for unintentional plagiarism and check for writing mistakes.

# **BibMe: Free Bibliography & Citation Maker - MLA, APA**

in all inertial frames for events connected by light signals.The quantity on the left is called the spacetime interval between events a  $1 = (t \ 1, x \ 1, y \ 1, z \ 1)$  and a  $2 = (t \ 2, x \ 2, y \ 2, z \ 2)$ . The interval between any two events, not necessarily separated by light signals, is in fact invariant, i.e., independent of the state of relative motion of observers in different inertial frames, as is ...

#### **Lorentz transformation - Wikipedia**

SAMR is a model designed to help educators infuse technology into teaching and learning. Popularized by Dr. Ruben Puentedura, the model supports and enables teachers to design, develop, and infuse digital learning experiences that utilize technology. The goal is to transform learning experiences so they result in higher levels of achievement for students.

# **SAMR - Kathy Schrock's Guide to Everything**

PDF Issues •In your Adobe Acrobat software, go to the "File" menu, select "Preferences", then "General", then change the setting of "Smooth Text and Images" to determine whether this document looks bet-

# **Harmonic Function Theory - Axler**

You can transform the PDF file to Base64 Binary and wrap this into a container Element with type xs:base64Binary.For example you could use this schema definition to place your PDF file in the xml message.

# **java - send pdf file in xml message - Stack Overflow**

S ince you are reading this right now, let us assume you have at least one draft of your writing that you want to proofread, revise, and edit in order to present a well-written and clear ?n-

# **Proofreading, Revising, & Editing Skills Success**

Think DSP Digital Signal Processing in Python Version 1.0.9 Allen B. Downey Green Tea Press Needham, Massachusetts

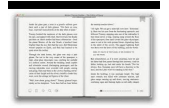

exploreenglandspast.org.uk

# **Think DSP - Free books by Allen B. Downey**

Fourier Series 3 3. Someexamples The easiest example would be to set  $f(t) = sin(2...t)$ . Without even performing thecalculation (simplyinspectequation2.1)weknowthattheFouriertransform

### **Computing Fourier Series and Power Spectrum with MATLAB**

Alcona Glen Elementary School is a JK - 8 school located in Innisfil, Ontario. We are a part of the Simcoe County District School Board.

### **Alcona Glen Elementary School**

The leading US college admissions test that measures what you learn in high school to determine your academic readiness for college.

# **The ACT Test for Students | ACT**

Broken at Christmas • Page 2 ©2011 Ronald P. Hutchcraft • Distributed by Ron Hutchcraft Ministries, Inc. • www.Hutchcraft.com